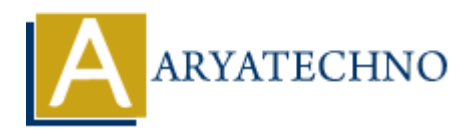

# **CSS Line Height**

**Topics :** [CSS](https://www.aryatechno.com/category/7/css.html) **Written on** [March 19, 2021](https://www.aryatechno.com/page/css/105/css-line-height.html)

CSS Line Height line-height property is used to specify the height of a line. It defines the amount of space above and below inline elements. It allows you to set the height of a line of independently from the font size.

### **Syntax :**

line-height: normal | number | length | initial | inherit;

### Value :

- 1. normal This is a default value. it specifies a normal line height.
- 2. number A number that will be multiplied with the current font-size to set the line height.
- 3. length It is used to set the line height in px, pt,cm etc.
- 4. % A line height in percent of the current font size.
- 5. initial It sets this property to its default value.
- 6. inherit It inherits this property from its parent element.

# **CSS Line Height Example :**

```
\text{thm}<head>
    <title>Learn Css line height tutorials</title>
    <style>
    .txt
    {
        line-height:35px;
    }
    </style>
</head>
<body>
 \langle \cdot \rangle class="txt">line-height property to set 35px height between two lines of your content.\langle \cdot \rangle\langle \cdot \rangle class="txt">line-height property to set 35px height between two lines of your content.\langle \cdot \rangle\langle \rangle class="txt">line-height property to set 35px height between two lines of your content.\langle \ranglep>
</body>
$\langlehtml>on March 19, 2021<br>
ARTAIN: Height property is used to specify the height of a line. It defines the art<br>
nove and below inline elements. It allows you to set the height of a line of independs<br>
size.<br>
<br>
ARTAIN: normal |
```
# **Output :**

line-height property to set 35px height between two lines of your content.

line-height property to set 35px height between two lines of your content.

line-height property to set 35px height between two lines of your content.

© Copyright **Aryatechno**. All Rights Reserved. Written tutorials and materials by [Aryatechno](https://www.aryatechno.com/)

**ARYAN**